Подписано цифровой подписью: МУНИЦИПАЛЬНОЕ АВТОНОМНОЕ ОБЩЕОБРАЗОВАТЕЛЬНОЕ<br>УЧРЕЖДЕНИЕ "НОВОАТЬЯЛОВСКАЯ СРЕДНЯЯ ОБЩЕОБРАЗОВАТЕЛЬНАЯ ШКОЛА"<br>DN: с=RU, st=Toменская область, street=улица Школьная дом 20, l=ceno Новоатьялово,<br>t "HOBOATRJANOGCKAR CPEДHЯЯ ОБЩЕСЯР-ЯЗОВАТЕЛЬНАЯ ШКОЛА",<br>1 2.643.100.1=1 20031 30323732303134363537431, 1.2.643.100.3=120B3036323430383134383356,<br>1.2.643.100.4=1 20A37323238303035333132, 1.2.643.3.131.1.1=120C37323037303139 "НОВОАТЬЯЛОВСКАЯ СРЕДНЯЯ ОБЩЕОБРАЗОВАТЕЛЬНАЯ ШКОЛА" Дата: 2023.09.25 10:49:49 +05'00'

> Муниципальное автономное общеобразовательное учреждение «Новоатьяловская средняя общеобразовательная школа» ул. Школьная, д. 20, с. Новоатьялово, Ялуторовский район, Тюменская область, 627050 тел./факс 8 (34535) 34-1-60, e-mail: novoat\_school@inbox.ru ОКПО 45782046, ОГРН 1027201465741, ИНН/КПП 7228005312/720701001 ſ **NOTO PANOHA УТВЕРЖДЕНА:** СОШЬ 2002 РАССМОТРЕНА и ОДОБРЕНА: на заседании методического совета директор низолы МАОУ «Новоатьяловская СОШ» Ф. Исхакова протокол № 6 от 30.06.2023 TOVW) **AV TY WHAT IS THE**

# **Рабочая программа адаптированной основной общеобразовательной программы**

**по информатике 7 класс**

Составитель: Шостак Анна Сергеевна

учитель информатики

Ивановка 2023

## **1. Пояснительная записка.**

Адаптированная основная общеобразовательная программа для учащихся с умственной отсталостью по предмету «Информатика» 7 класс разработана с учетом особенностей и психофизического развития учащихся, индивидуальных возможностей и обеспечивает коррекцию нарушений развития и социальную адаптацию.

Рабочая программа учебного предмета «Информатика» разработана на основе:

- Федерального государственного образовательного стандарта образования обучающихся с умственной отсталостью (интеллектуальными нарушениями).
- Учебный план МАОУ «Новоатьяловская СОШ» на 2023-2024 учебный год, утверждённый приказом № 167 –ОД директора МАОУ «Новоатьяловская СОШ» Исхаковой Ф.Ф. от 15.08.2023.
- «Информатика» учебник для 7 класса Босова Л.Л., Босова А.Ю. 2019г.

**Цель обучения информатики** в 7 классе: сформировать представления, знания и умения, необходимые для жизни и работы в современном высокотехнологичном обществе.

## **Задачи:**

- усвоить правила работы и поведения при общении с компьютером;
- сформировать общие представления обучающихся об информационной картине мира, об информации и информационных процессах;
- познакомить обучающихся с приёмами работы на компьютере и другими средствами ИКТ, необходимыми для решения учебно-познавательных, учебнопрактических, житейских и профессиональных задач;
- приобрести опыт создания и преобразования простых информационных объектов: текстов, рисунков, схем;
- научить пользоваться новыми массовыми ИКТ (текстовым редактором, графическим редактором, электронными таблицами и др.)
- корригировать и развивать познавательную деятельность и личностные качества обучающихся с учётом индивидуальных возможностей.

## **2. Общая характеристика.**

Курс имеет практическую значимость и жизненную необходимость и способствует овладению обучающимися практическими умениями применения компьютера и средств ИКТ в повседневной жизни в различных бытовых, социальных и профессиональных ситуациях.

## **3. Место учебного предмета «Информатика» в учебном плане**

Учебный предмет «Информатика» входит в предметную область «Математика», относится к обязательной части учебного плана образования обучающихся с умственной отсталостью (интеллектуальными нарушениями), рассчитан на 34 часа (34 учебные недели), что составляет 1 час в неделю (20 минут).

## **4. Личностные и предметные результаты освоения предмета «***Информатика»*

Освоение обучающимися с легкой умственной отсталостью (интеллектуальными нарушениями) АООП в предметной области «Математика» предполагает достижение ими двух видов результатов: личностных и предметных.

В структуре планируемых результатов ведущее место принадлежит личностным результатам, поскольку именно они обеспечивают овладение комплексом социальных (жизненных) компетенций, необходимых для достижения основной цели современного образования ― введения обучающихся с умственной отсталостью (интеллектуальными нарушениями) в культуру, овладение ими социокультурным опытом. Личностные результаты освоения АООП образования включают индивидуально-личностные качества и социальные (жизненные) компетенции обучающегося, социально значимые ценностные установки. Планируемые личностные результаты учитывают типологические, возрастные особенности обучающихся с легкой умственной отсталостью (интеллектуальными нарушениями) и возможности их личностного развития в процессе целенаправленной образовательной деятельности по изучению предмета.

Планируемые предметные результаты предусматривают овладение обучающимися знаниями и умениями по предмету и представлены дифференцированно по двум уровням: минимальному и достаточному. Минимальный уровень является обязательным для большинства обучающихся с умственной отсталостью (интеллектуальными нарушениями). Вместе с тем, как особо указывается в АООП (вариант 1), отсутствие достижения этого уровня отдельными обучающимися не является препятствием к получению ими образования по этому варианту программы.

#### *Личностные результаты:*

- принятие и освоение социальной роли обучающегося, формирование и развитие социально значимых мотивов учебной деятельности;

- развитие навыков сотрудничества со взрослыми и сверстниками в разных социальных ситуациях, умения избегать конфликтов и находить выходы из спорных ситуаций;

- развитие этических чувств, доброжелательности и эмоционально-нравственной отзывчивости, понимания и сопереживания чувствам других людей;

- владение навыками коммуникации и принятыми ритуалами социального взаимодействия;

- способность к осмыслению социального окружения, своего места в нем, принятие соответствующих возрасту ценностей и социальных ролей;

- развитие адекватных представлений о собственных возможностях, о насущно необходимом жизнеобеспечении;

- наличие мотивации к труду, работе на результат;

- овладение начальными навыками адаптации в динамично изменяющемся и развивающемся мире;

- осознание себя как гражданина России; формирование чувства гордости за свою Родину, российский народ и историю России;

- формирование уважительного отношения к иному мнению, истории и культуре других народов.

#### *Планируемые предметные результаты:*

Минимальный уровень:

- представление о персональном компьютере как техническом средстве, его основных устройствах и их назначении;
- выполнение элементарных действий с компьютером и другими средствами ИКТ, используя безопасные для органов зрения, нервной системы, опорно-двигательного аппарата эргономичные приёмы работы; выполнение компенсирующих физических упражнений (мини-зарядка);
- пользование компьютером для решения доступных учебных задач с простыми информационными объектами (текстами, рисунками и др.).

Достаточный уровень:

- представление о персональном компьютере как техническом средстве, его основных устройствах и их назначении;
- выполнение элементарных действий с компьютером и другими средствами ИКТ, используя безопасные для органов зрения, нервной системы, опорно-двигательного аппарата эргономичные приёмы работы; выполнение компенсирующих физических упражнений (мини-зарядка);
- пользование компьютером для решения доступных учебных задач с простыми информационными объектами (текстами, рисунками и др.), доступными электронными ресурсами;
- пользование компьютером для поиска, получения, хранения, воспроизведения и передачи необходимой информации;
- запись (фиксация) выборочной информации об окружающем мире и о себе самом с помощью инструментов ИКТ.

## **5. ОСНОВНОЕ СОДЕРЖАНИЕ УЧЕБНОГО ПРЕДМЕТА** *Практика работы на компьютере***:**

- назначение основных устройств компьютера для ввода, вывода, обработки информации; включение и выключение компьютера и подключаемых к нему устройств;
- клавиатура, элементарное представление о правилах клавиатурного письма*,*  пользование мышью, использование простейших средств текстового редактора.
- соблюдение безопасных приёмов труда при работе на компьютере;
- бережное отношение к техническим устройствам.

*Работа с простыми информационными объектами* (текст, таблица, схема, рисунок): преобразование, создание, сохранение, удаление.

- ввод и редактирование небольших текстов.
- вывод текста на принтер.
- работа с рисунками в графическом редакторе, программах WORD и POWER POINT.
- организация системы файлов и папок для хранения собственной информации в компьютере, именование файлов и папок.

*Работа с цифровыми образовательными ресурсами***,** готовыми материалами на электронных носителях.

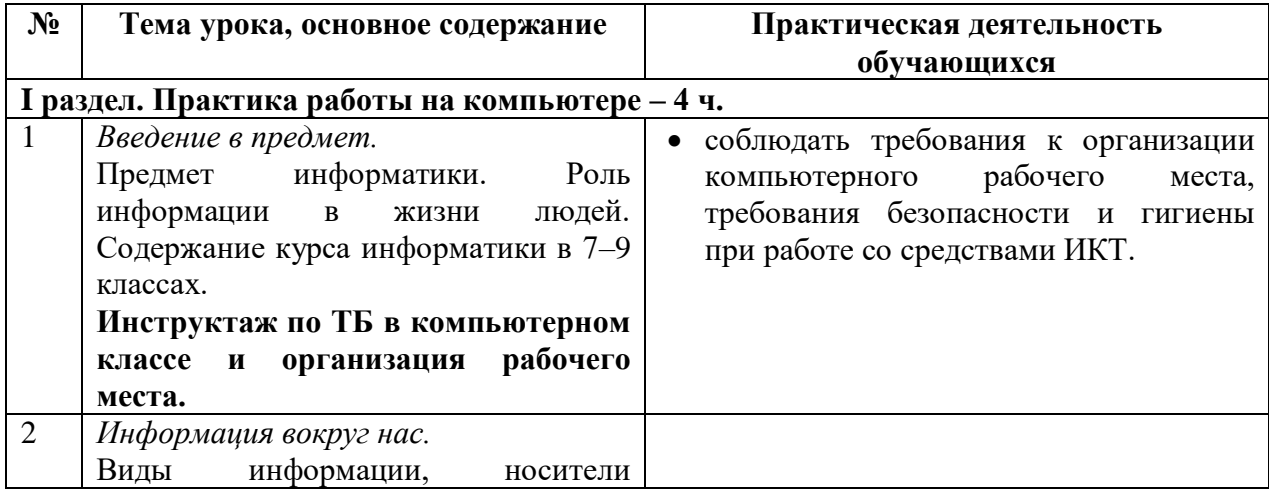

## **6. Тематическое планирование.**

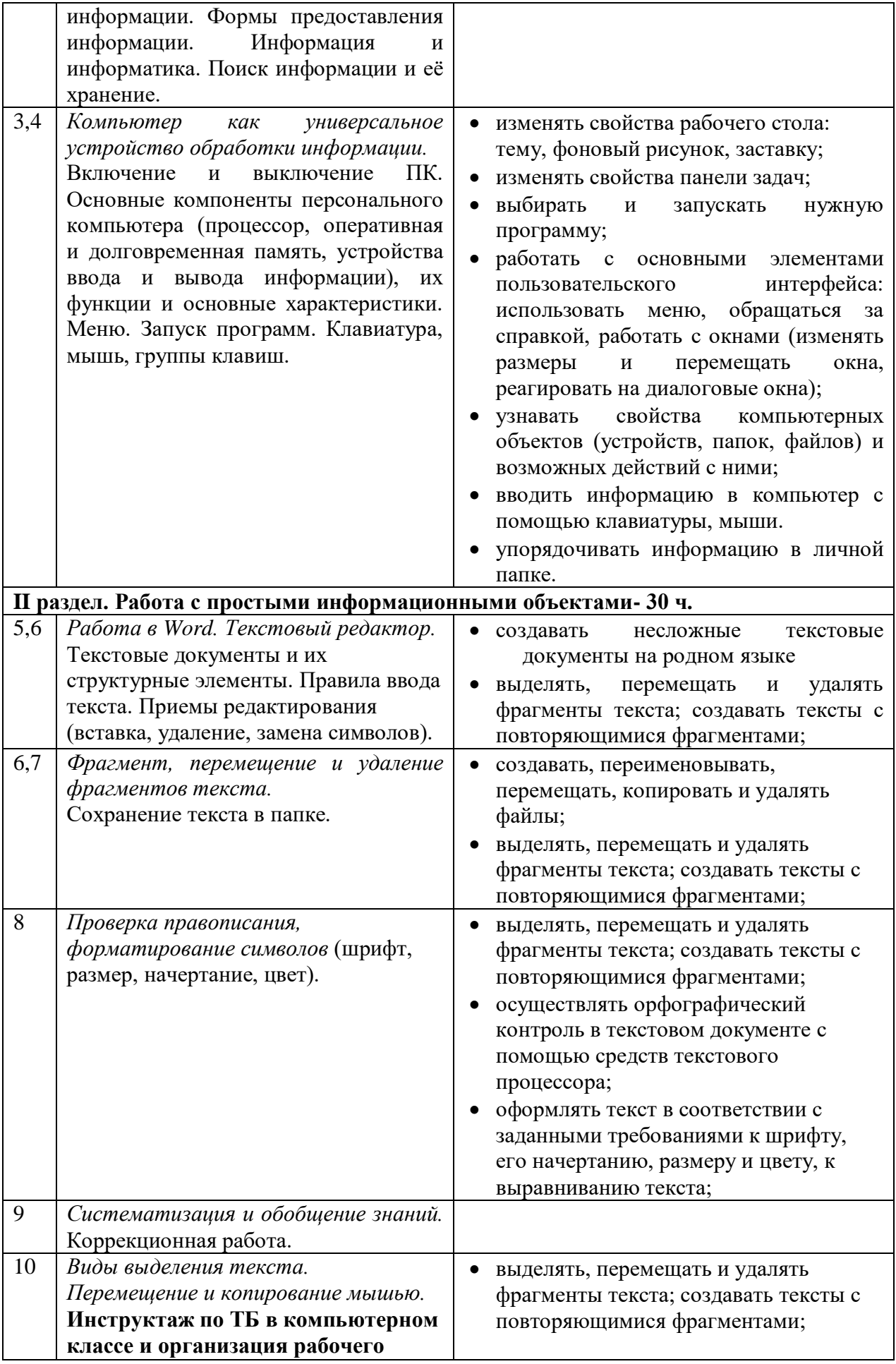

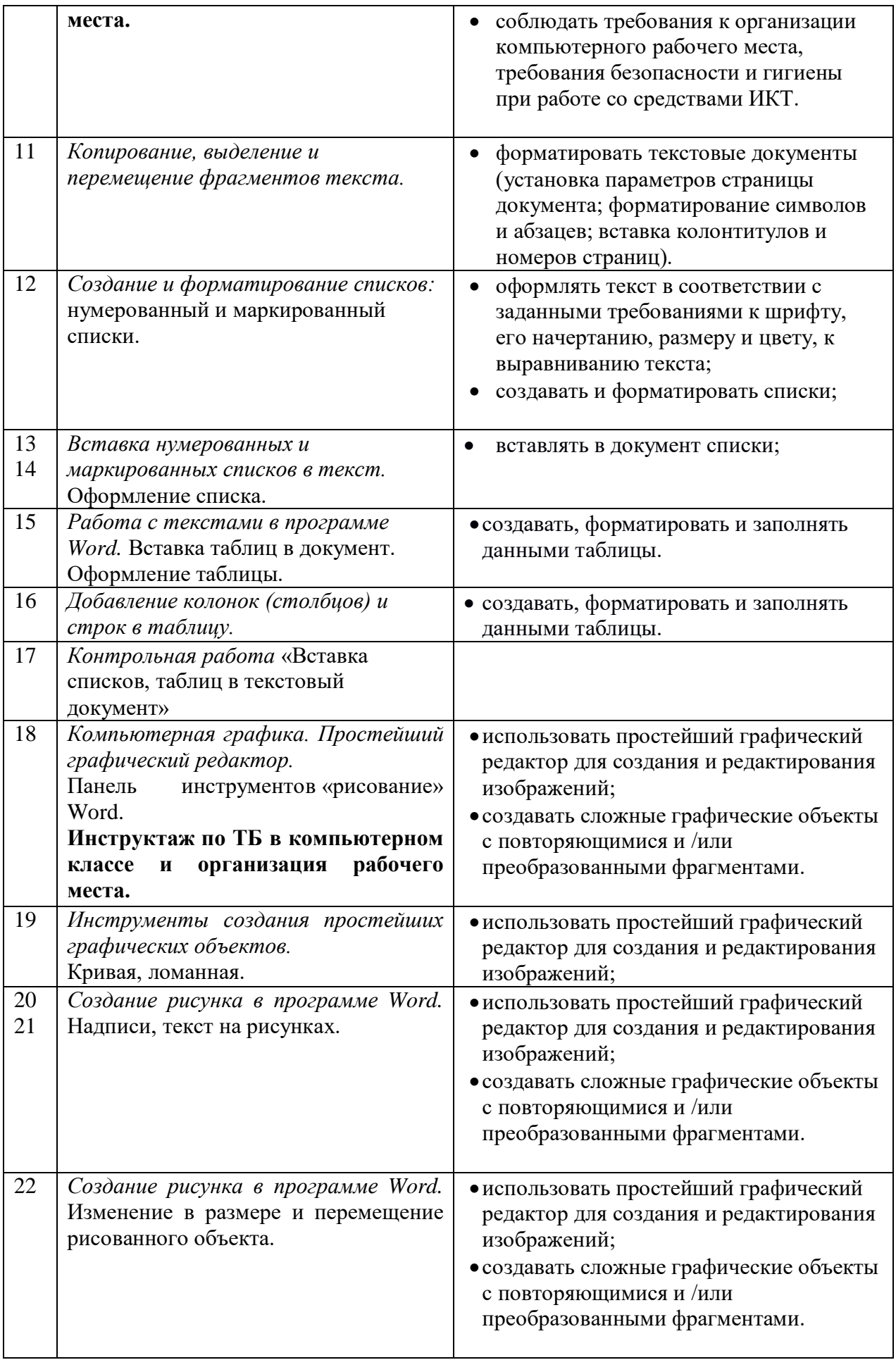

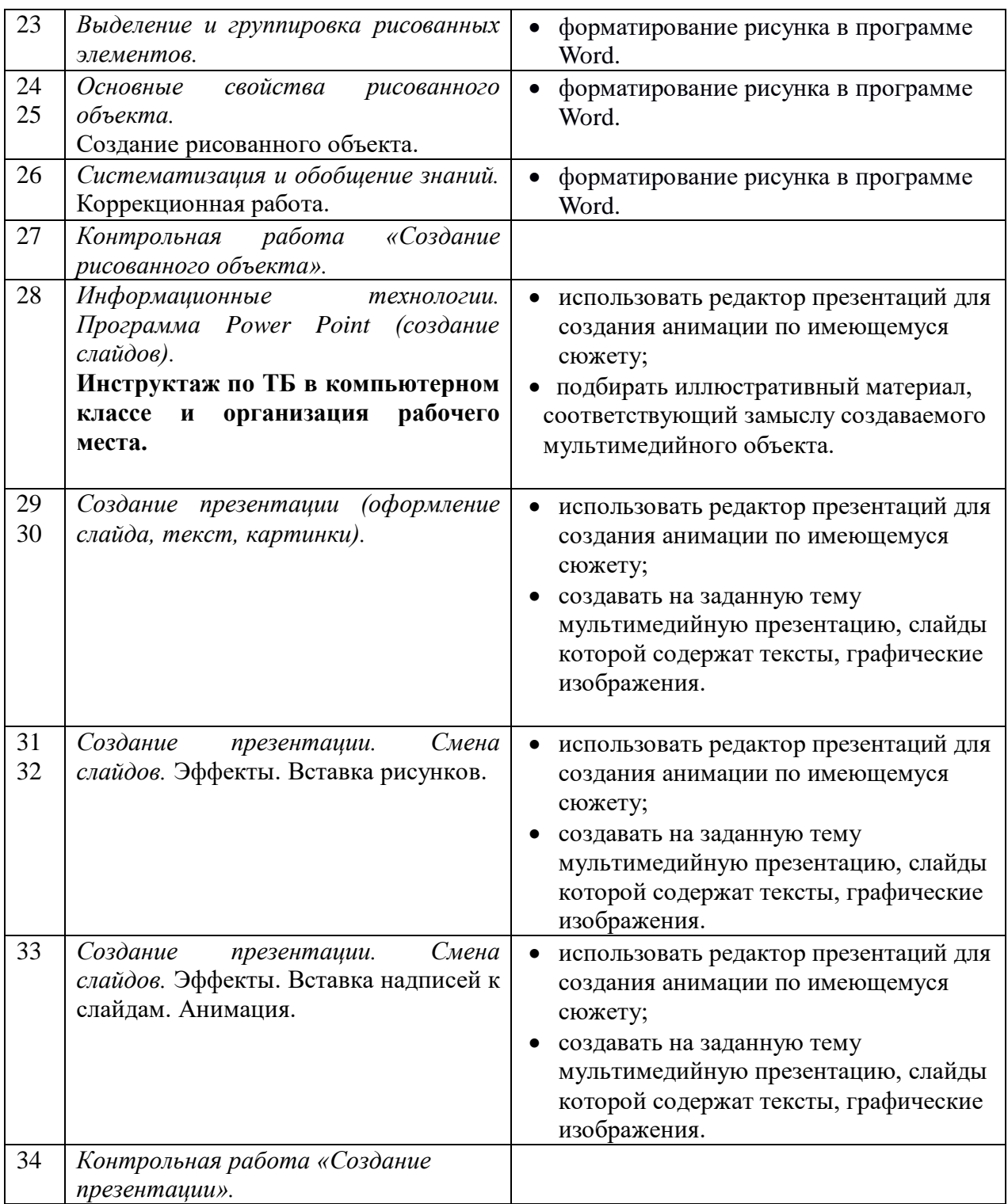

# **7. Материально-техническое обеспечение**

предмета: компьютеры для обучающихся, сканер, принтер, проектор, экран, компьютер, копировальный аппарат, носители электронной информации, цифровая фото и видеокамера, бумага для принтера.